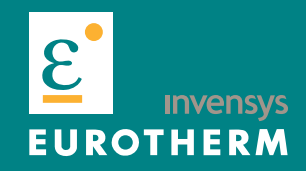

# INGLER TE **Logiciel d'exploitation de données PC Review**

• REGULATION• AUTOMATISATION • ACQUISITION DE DONNEES • CONTROLE DE PUISSANCE•

 2 rue René Laennec 51500 Taissy France Fax: 03 26 85 19 08, Tel : 03 26 82 49 29

**SEA LA LA** 

E-mail:hvssystem@hvssystem.com Site web : www.hvssystem.com

## **Eurotherm PC Review**

#### **PC Review Lite**

- **Visualisation des données historiques**
- **Données en format binaire et inviolables.**
- **Menus d'aide en ligne**
- **Exportation vers Excel**
- **Transfert et sauvegarde automatique des données**

#### **PC Review Full**

- **Impression automatique en fin de lot**
- **Impression automatique sur l'imprimante prédifinie**
- **Impression en format pdf**
- **Vue tableur**
- **Copie des diagrammes vers le presse-papiers windows**

Eurotherm PC review est un logiciel fonctionnant sur PC\*, qui vous permet d'afficher et d'imprimer les données archivées par les centrales d'acquisition Chessell. Vous pouvez transférer les données dans la base de PC Review de plusieurs manières, en utilisant une connexion réseau ou par la lecture des supports amovibles (disquette ou PCCard). Une fois transférées dans la base PC Review, vous pouvez utiliser ces données pour recréer des diagrammes et les imprimer si nécessaire.

Ce logiciel existe en deux versions, PC Review Lite livré en standard avec la série 5000 et PC Review Full plus complète disponible en option.

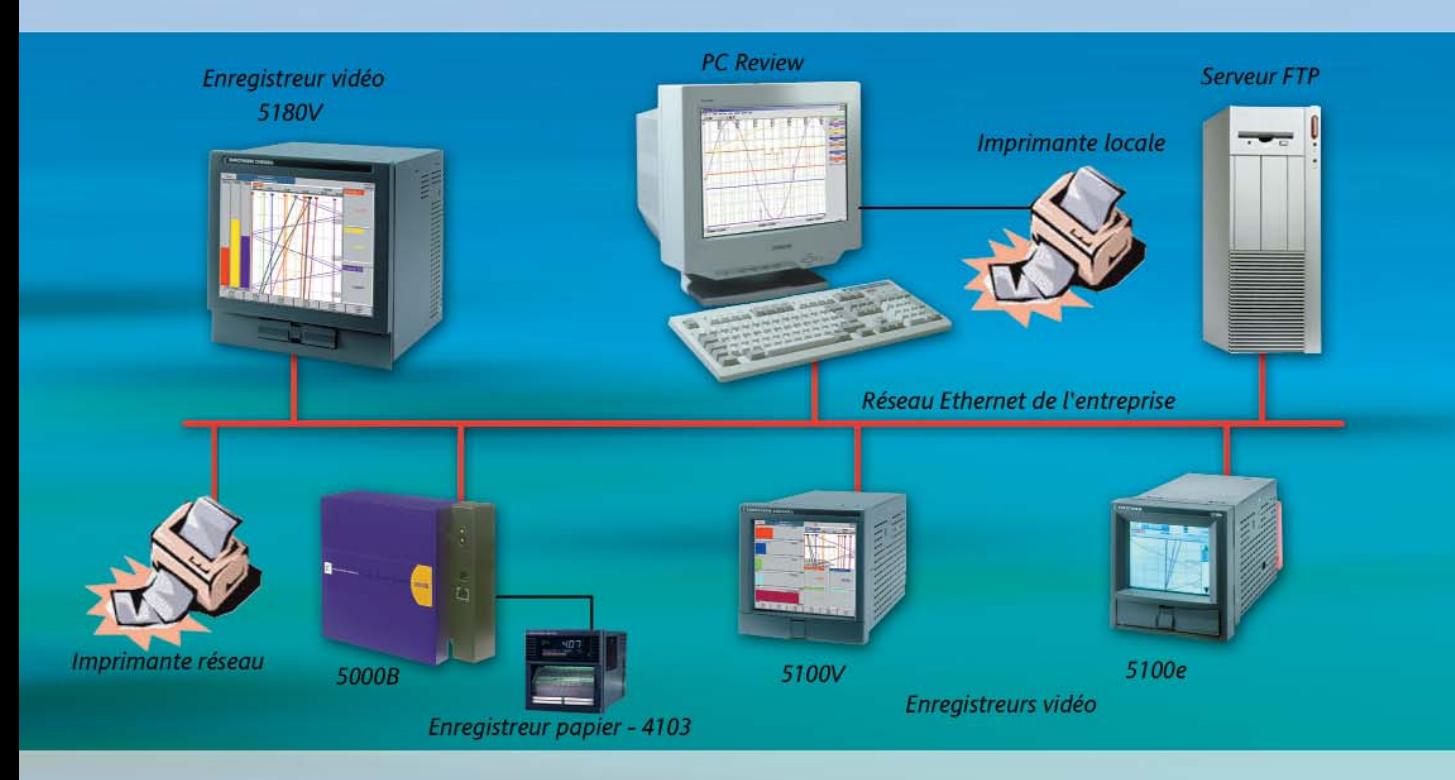

pour les systèmes d'application Windows NT4 SP6, 2000 et XP

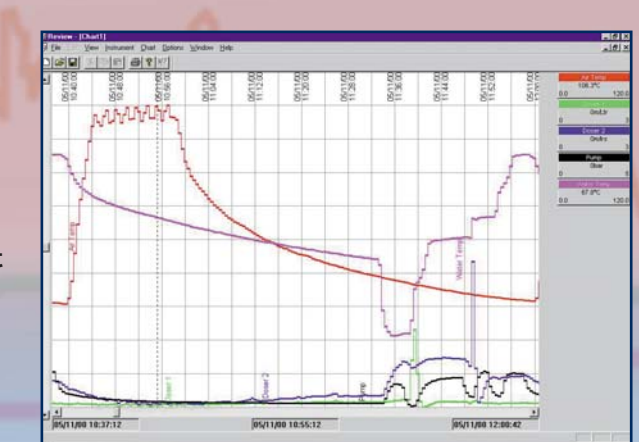

#### **Transfert et sauvegarde automatique**

Le transfert et la sauvegarde automatique prévoient une copie périodique des fichiers choisis dans l'appareil, suivie du transfert de certains ou de tous les fichiers reçus dans la base de donnée de PC Review. Cette opération n'exige aucune intervention de l'utilisateur.

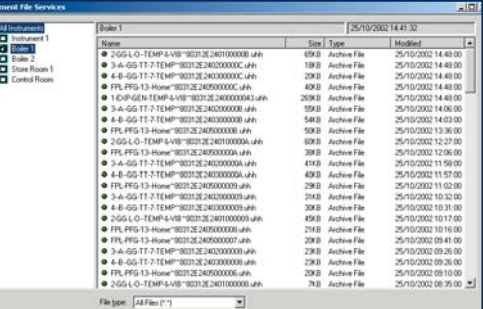

#### **Tableau des messages**

Un tableau composé de deux colonnes (horodatage et texte) vous présente les messages liés aux données visualisées sur le diagramme. Vous pouvez imprimer ces tableaux.

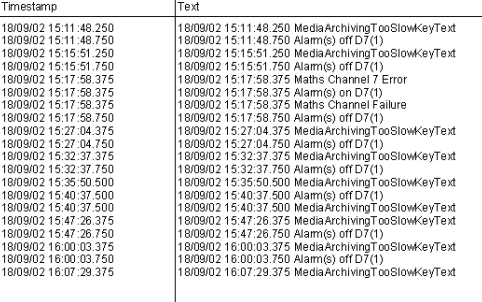

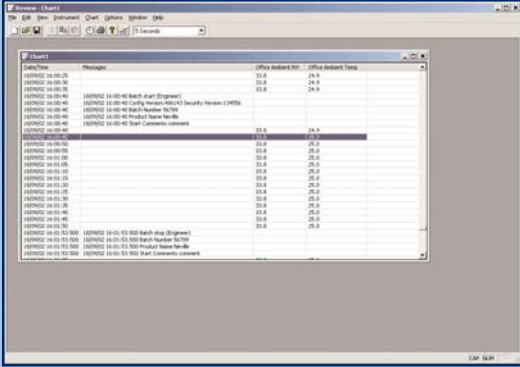

#### **Vue tableur (Full)**

Cette vue vous permet de visualiser et d'imprimer les données de votre process sous forme de tableau inviolable ; la première colonne représente l'horodatage, la seconde les messages (au choix), d'autres colonnes sont disponibles pour afficher les valeurs des voies.

Tim

Le logiciel PC Review est disponible en langue Anglaise, Française et Allemande

#### **Recherche par lot**

Un diagramme peut contenir des courbes et des messages de plusieurs lots. Pour cette raison, une touche fonction a été créée pour vous permettre de rechercher un lot par son nom. Mais il est aussi possible de trouver un lot en spécifiant la date et l'heure à laquelle il a été réalisé.

#### **Impression automatique en fin de lot (Full)**

En sélectionnant "copie automatique", PC Review va interroger tous vos appareils sur le réseau, et si un arrêt de lot est détecté, une copie du diagramme sera imprimée sur l'imprimante par défaut. Vous pouvez imprimer vos données sous forme de diagramme, tableur ou comme liste de messages.

#### **Impression automatique sur imprimante prédifinie (Full)**

PC Review vous permet de spécifier une ou plusieurs imprimantes pour chaque impression.

#### **Impression au format PDF (Full)**

Ce dispositif vous permet d'archiver vos diagrammes en format électronique en utilisant Adobe Acrobat Distiller (exige la version complète d'Adobe Acrobat sur le PC).

#### **Copie vers le presse papier windows (Full)**

Cette fonction vous permet de copier complètement le diagramme (en mode diagramme uniquement) avec sa barre de titre, indicateurs numériques, curseur, dans le presse papier Windows. Celui-ci pourra être ensuite transféré dans d'autres logiciels tels que Word pour générer vos rapports.

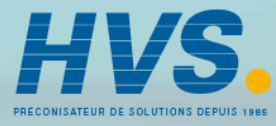

 2 rue René Laennec 51500 Taissy France Fax: 03 26 85 19 08, Tel : 03 26 82 49 29

E-mail:hvssystem@hvssystem.com Site web : www.hvssystem.com

## **Autres logiciels disponibles**

### **BRIDGE 5000**

#### **Version Lite**

Ce logiciel vous permet de suivre votre procédé à distance depuis tout PC connecté à un réseau Ethernet ou directement relié à la centrale d'acquisition. Les vues présentées sont identiques à celles existantes sur les 5000. Plusieurs sessions peuvent être lancées sur le PC, soit pour visualiser plusieurs appareils simultanément, soit pour visualiser les données d'un même appareil sous différents formats. Les vues s'adaptent automatiquement à la taille de l'écran.

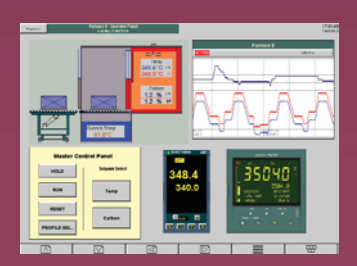

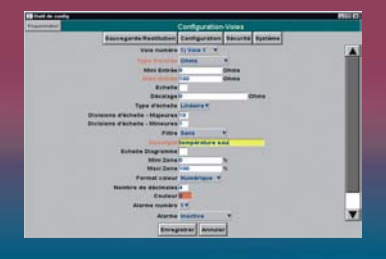

#### **Version Full** - Livrée en standard avec le 5000B.

En plus de la version Lite, la version Full vous permet d'acquitter les alarmes, ou même de changer la configuration de l'appareil. Chaque utilisateur peut avoir un identifiant et un mot de passe spécifiques avec un accès personnalisé sécurisé.

## **REPORT 5000**

En utilisant le progiciel d'édition de rapports Report 5000, les données enregistrées par n'importe quelle centrale d'acquisition d'Eurotherm peuvent être visualisées et mises en page, facilement. Ce progiciel vous permet de gagner du temps et surtout d'éviter des erreurs de transcription. Report 5000 est un outil puissant et déjà connu par l'utilisateur grâce à l'utilisation de Microsoft Excel. Vous pouvez créer autant de modèles de rapports désirés, afin de répondre au mieux aux exigences de chaque service ou utilisateur. Un certain nombre de données remontées sont incluses en standard - celles-ci peuvent être utilisées ou modifiées au choix.

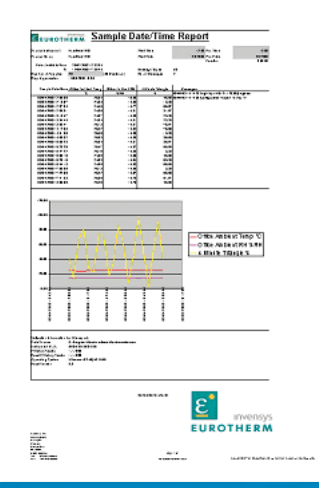

#### **Eurotherm Automation SAS**

Parc d'affaires, 6 chemin des joncs, BP55, 69574 DARDILLY Tél. : 04 78 66 45 00 Fax : 04 78 35 24 90

email: chessell@automation.eurotherm.co.uk Site : www.eurotherm.tm.fr

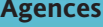

Aix-en-Provence : 04 42 24 31 92 Colmar : 03 89 24 15 95 Douai : 03 21 50 94 54 Lyon : 04 78 66 55 20 Nantes : 02 51 85 20 28 Paris : 01 69 18 51 20

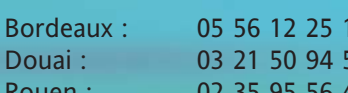

**Bureaux** 

Eurotherm Automation SAS se réserve le droit de modifier, sans préavis, les spécifications de cette documentation. Bien que tous les efforts aient été faits pour<br>apporter la meilleure information, Eurotherm Automation SAS

#### © EUROTHERM AUTOMATION SAS 2003

Tous droits reservés. Toute reproduction ou transmission sous quelque forme ou quelque procédé que ce soit sans l'autorisation écrite d'Eurotherm Automation SAS, est strictement interdite.